Manchmal möchte man sein Stellwerk oder vielleicht auch den Fahrdienstleiter gerne Ausdrucken. Das sieht auf einer DIN A4 – Seite schon bei kleinen Anlagen nicht so gut aus und oft sind Texte, Namen der Blöcke etc. kaum noch lesbar.

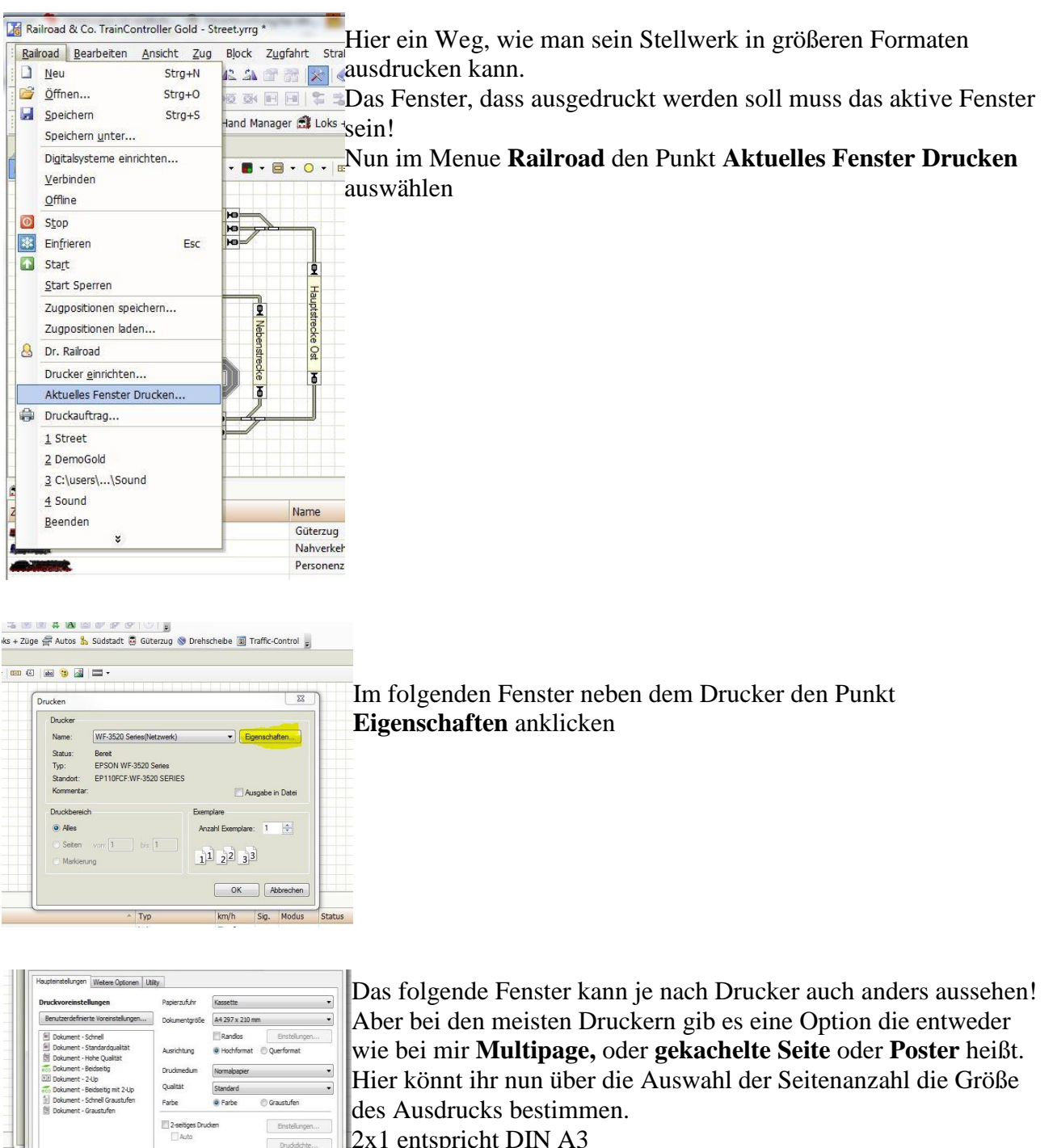

2x1 entspricht DIN A3 2x2 entspricht DIN A2, usw.

Saite

10

**T** Puberrodus Einstellungen anzeigen

OK Abbrechen Hife

24¢

szug<br>J

 $\overline{m}$ 

R

dard zurück Tintenstand

Nach dem Drucken die Seiten zusammenkleben und schon hat man einen lesbaren Ausdruck seines Stellwerkes.

Wenn der eigene Drucker das nicht unterstützt geht immer noch der Weg einen PDF.Drucker zu benutzen wie z.B. FreePDF. Damit wird das Stellwerk in eine PDF-Datei gedruckt und kann dann mit dem Acrobat Reader ab Version 10.0 als Poster ausgedruckt werden.